# MPLS (Multi Protocol Label Switching) VPN

- WAN connectivity can be provided over an MPLS infrastructure, usually operated by a service provider
- **•** Traffic from multiple customers can travel over the provider's shared MPLS network, so this is a VPN service
- Different levels of SLA for uptime and traffic delay and loss are often available at different price points
- Ethernet connections are typically used to the customer router
- MPLS VPNs provide a full mesh topology by default

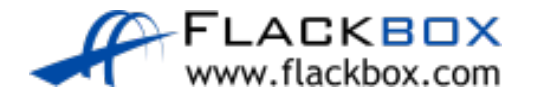

## Layer 3 MPLS VPN

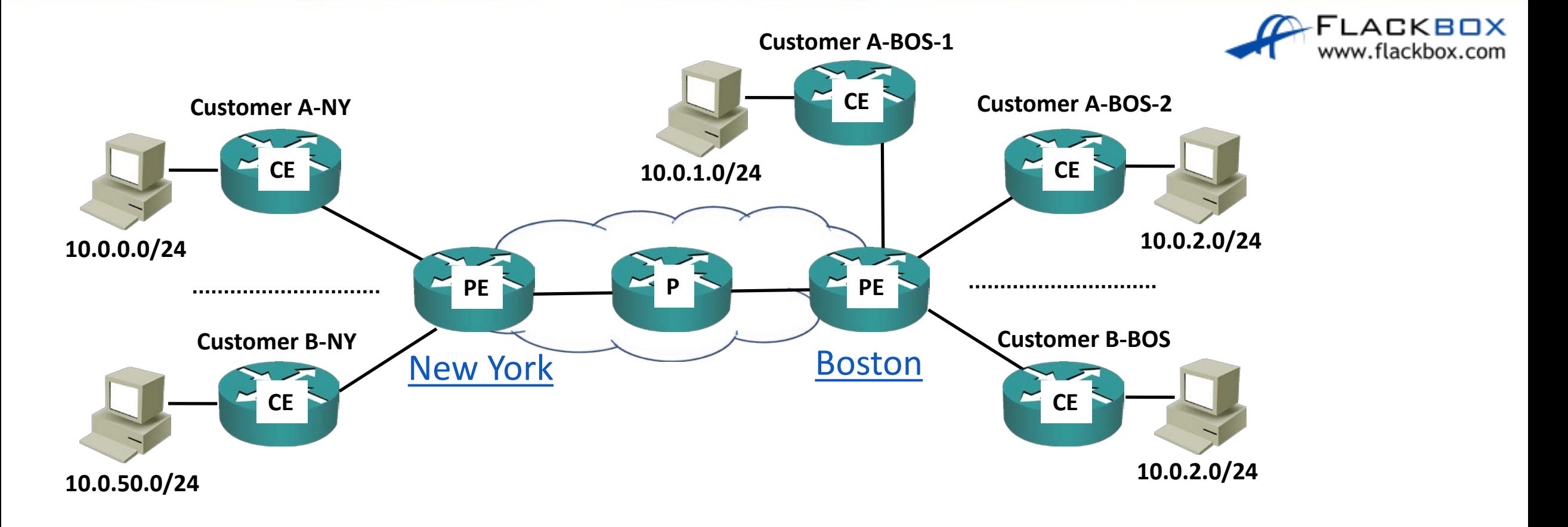

CE: Customer Edge device PE: Provider Edge device P: Provider core device

## Layer 3 MPLS VPN

- MPLS runs across the providers core on the PE and P routers
- The customer CE routers do not run MPLS
- The customer CE routers peer at Layer 3 with the provider PE routers  $\bullet$
- Static routes or a routing protocol runs between the CE and PE
- The PE router looks like another customer router to the customer
- The provider's core routers are transparent to the customer
- The customer sites are in different IP subnets

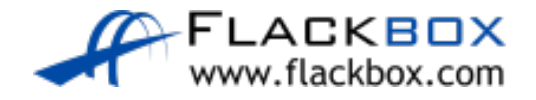

#### CE Router Configuration – Static Routes

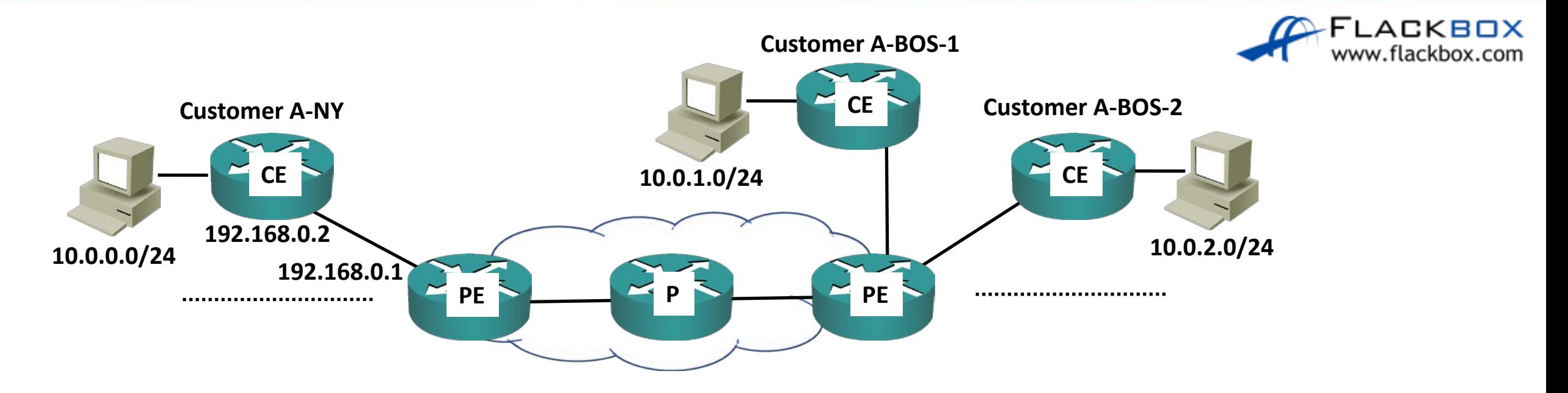

CE1(config)#int g0/0 CE1(config-router)#ip address 192.168.0.2 255.255.255.252 CE1(config)#ip route 10.0.2.0 255.255.0.0 192.168.0.1

### CE Router Configuration - RIP

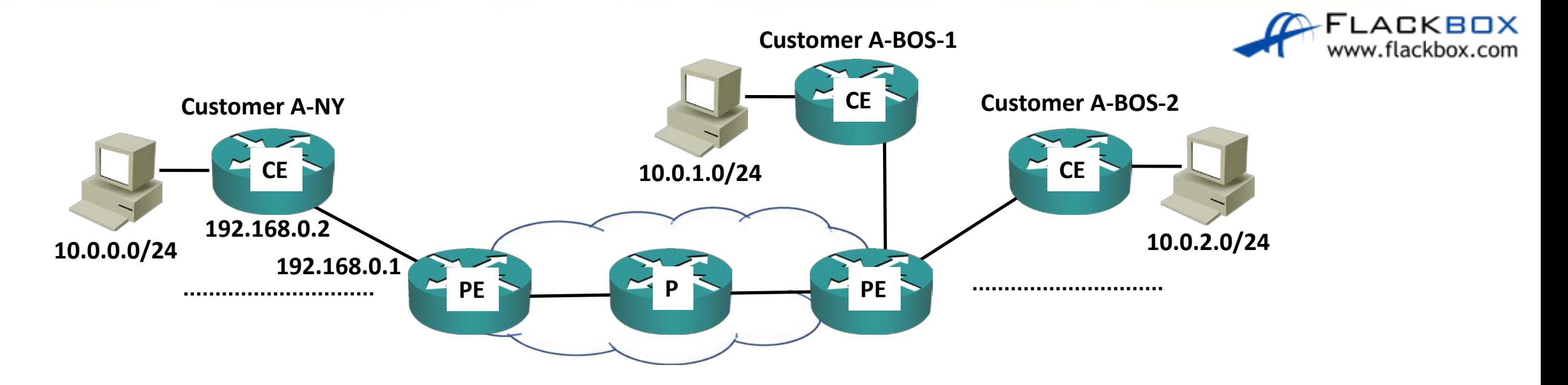

CE1(config)#int g0/0

CE1(config-router)#ip address 192.168.0.2 255.255.255.0

CE1(config)#router rip

- CE1(config-router)#version 2
- CE1 (config-router)#network 10.0.0.0
- CE1 (config-router)#network 192.168.0.0

### Layer 2 MPLS VPN

- **The CE devices do not peer with the PE devices. The entire provider** network is transparent to the customer
- The provider network acts like a giant switch  $\bullet$
- The customer sites are in the same IP subnet(s)D

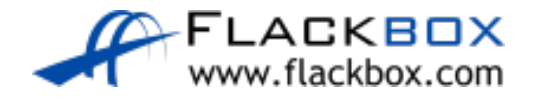

### Layer 2 MPLS VPN

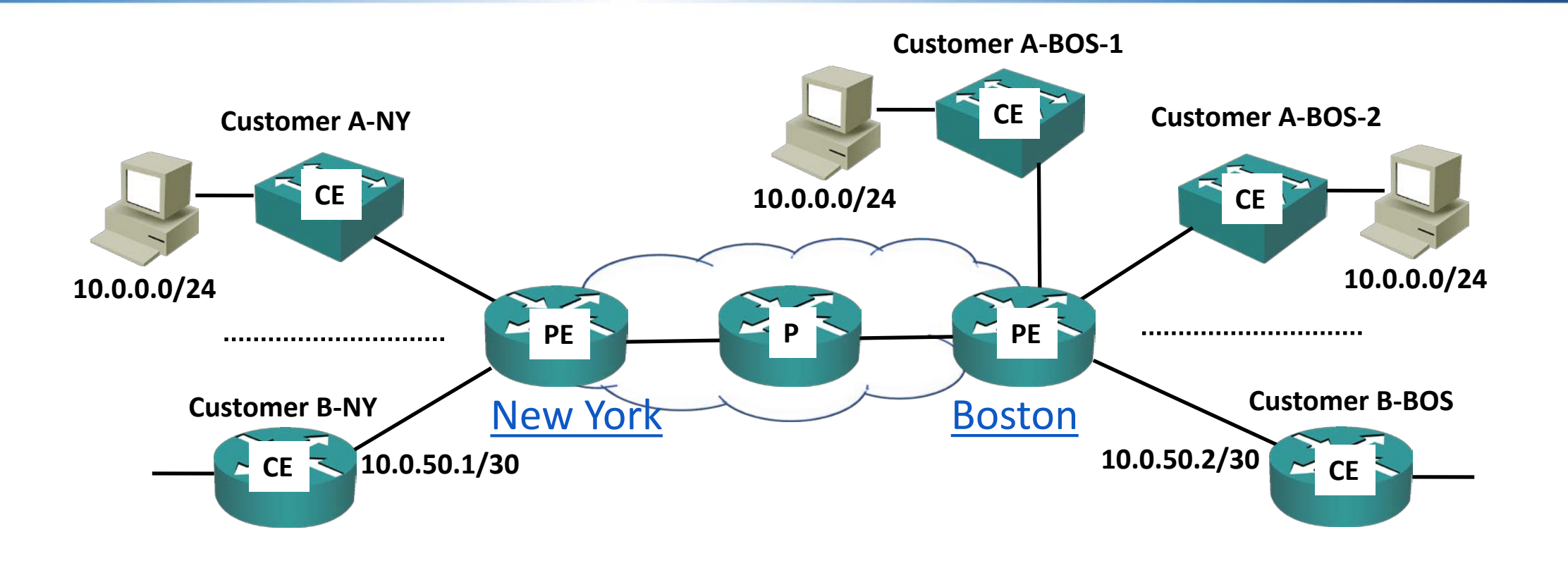

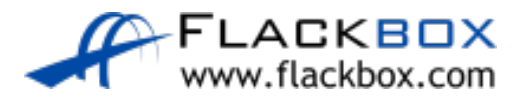

#### Layer 2 MPLS VPN

- **•** This may be required for clustering an application over the WAN
- <sup>o</sup> It can also be useful for migrating hosts during Disaster Recovery

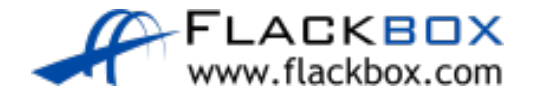

## Layer 2 MPLS VPN Terminology

- **VPLS (Virtual Private LAN Service):** Multipoint Layer 2 VPN  $\mathcal{L}$
- **VPWS (Virtual PseudoWire Service):** Point to point Layer 2 VPN $\mathcal{L}$

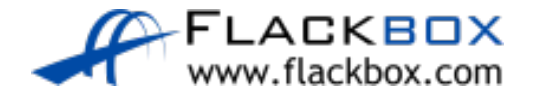